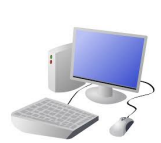

# COMPUTING: PROGRAMMING-Selection in Physical Computing

## **KNOWLEDGE ORGANISER**

### **Connection and Lego Kit**

-**Bluetooth Connection:** Bluetooth enables a secure way to connect and exchange information between devices such as mobile phones, telephones, laptops, personal computers, printers, digital cameras, tablets, voice controlled devices and video game consoles. This connection is needed to exchange information from the App to the Lego model.

## **Sequencing and Algorithms Trialing and Debugging**

-If your algorithm does not work correctly first time, remember to **debug** it.

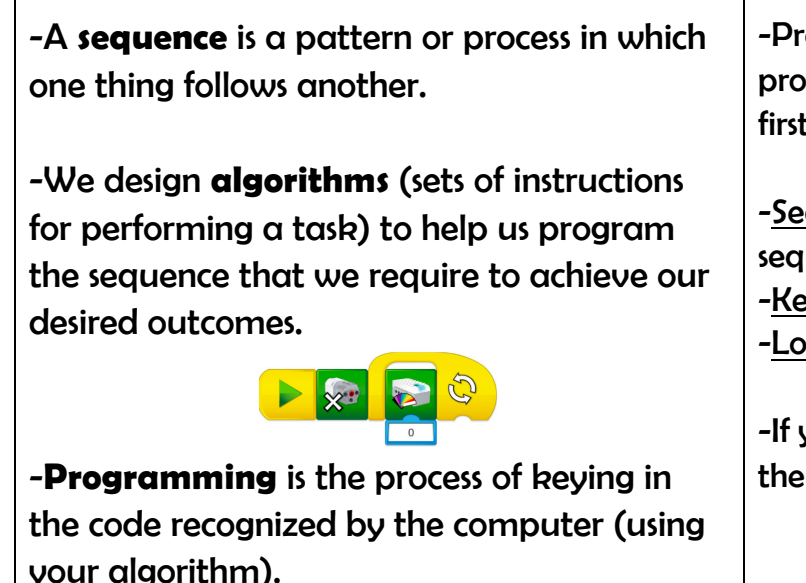

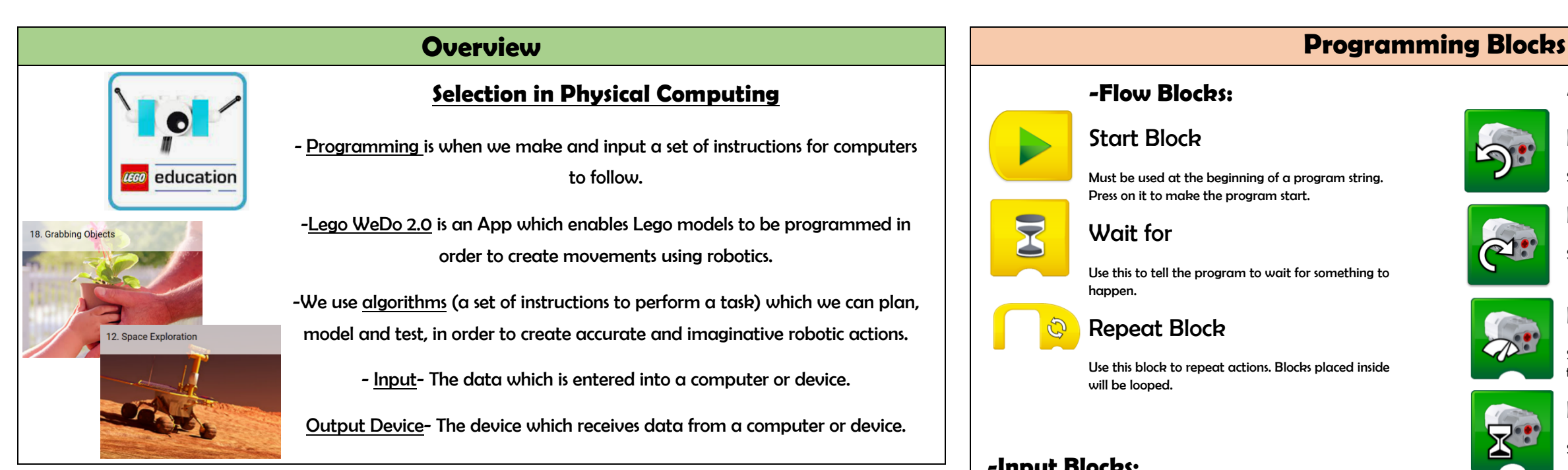

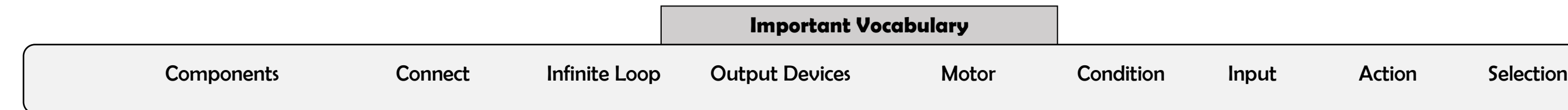

**Y5**

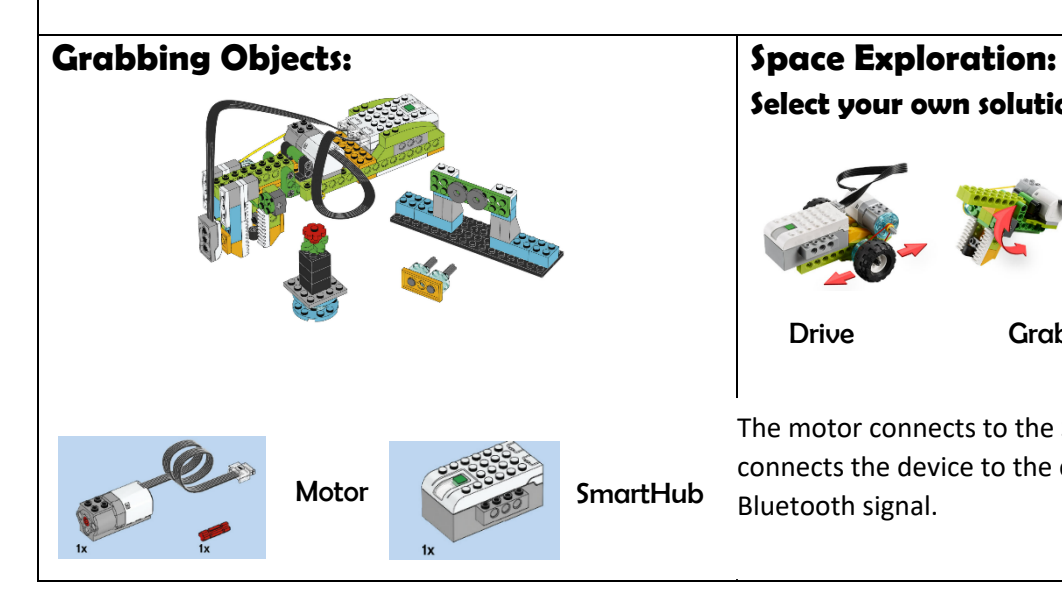

# **Select your own solution from these three:** Drive Grab Sweep

The motor connects to the SmartHub. The SmartHub connects the device to the computer or tablet using a Bluetooth signal.

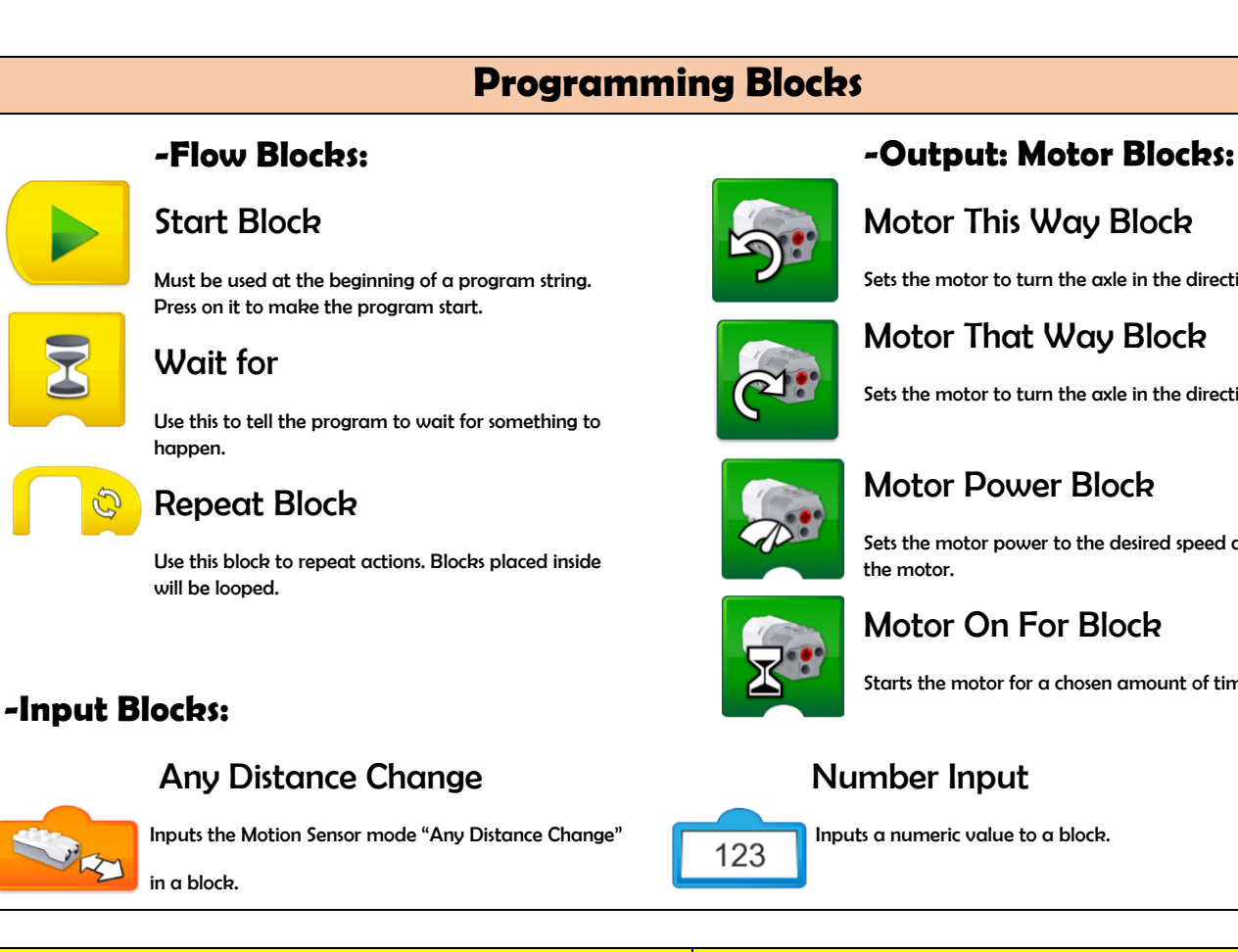

Sets the motor to turn the axle in the direction shown.

Sets the motor to turn the axle in the direction shown.

Sets the motor power to the desired speed and starts

Starts the motor for a chosen amount of time.

ogrammers do not put their computer programs straight to work. They **trial** them t to find any errors:

equence errors: An instruction in the juence is wrong or in the w $\mathbf r$ eying errors: Typing in the  $\log$ ical errors: Mistakes in plan $\blacksquare$